# Електронні таблиці Системи опрацювання числових даних. Табличний процесор.

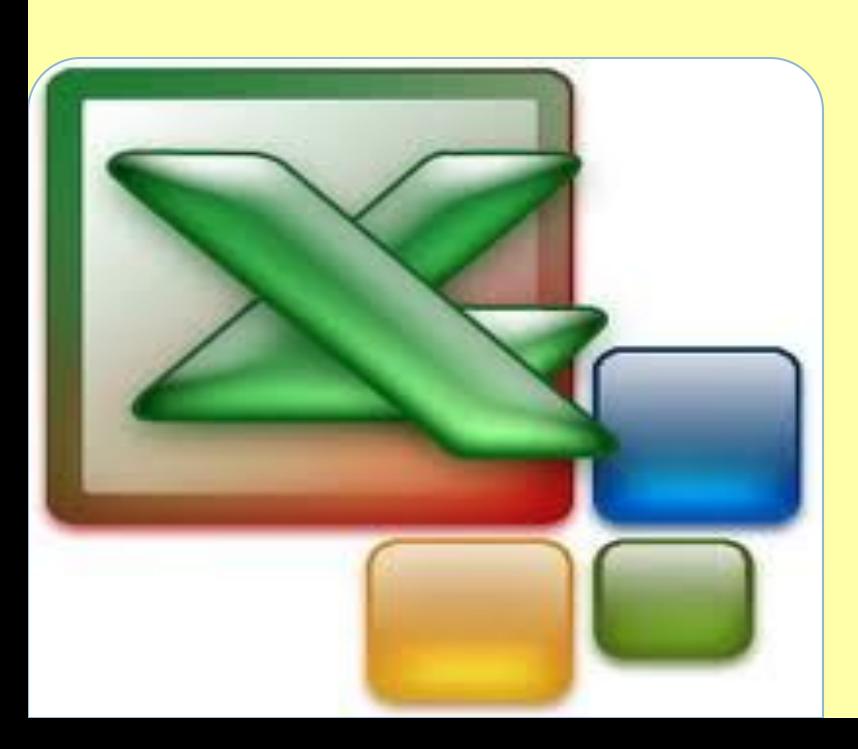

#### **Системи опрацювання числових даних**

Перші електронні обчислювальні машини були призначені для проведення складних і громіздких обчислень. Незважаючи на те, що комп'ютери наступних поколінь опрацьовували не тільки числові, а й текстові, графічні, звукові та інші дані, саме опрацювання<br>числових ланих було й числових даних було залишається одним з основних призначень комп' ютерів.

**Програми, призначені для опрацювання числових даних, називаються** *системами опрацювання числових даних.*

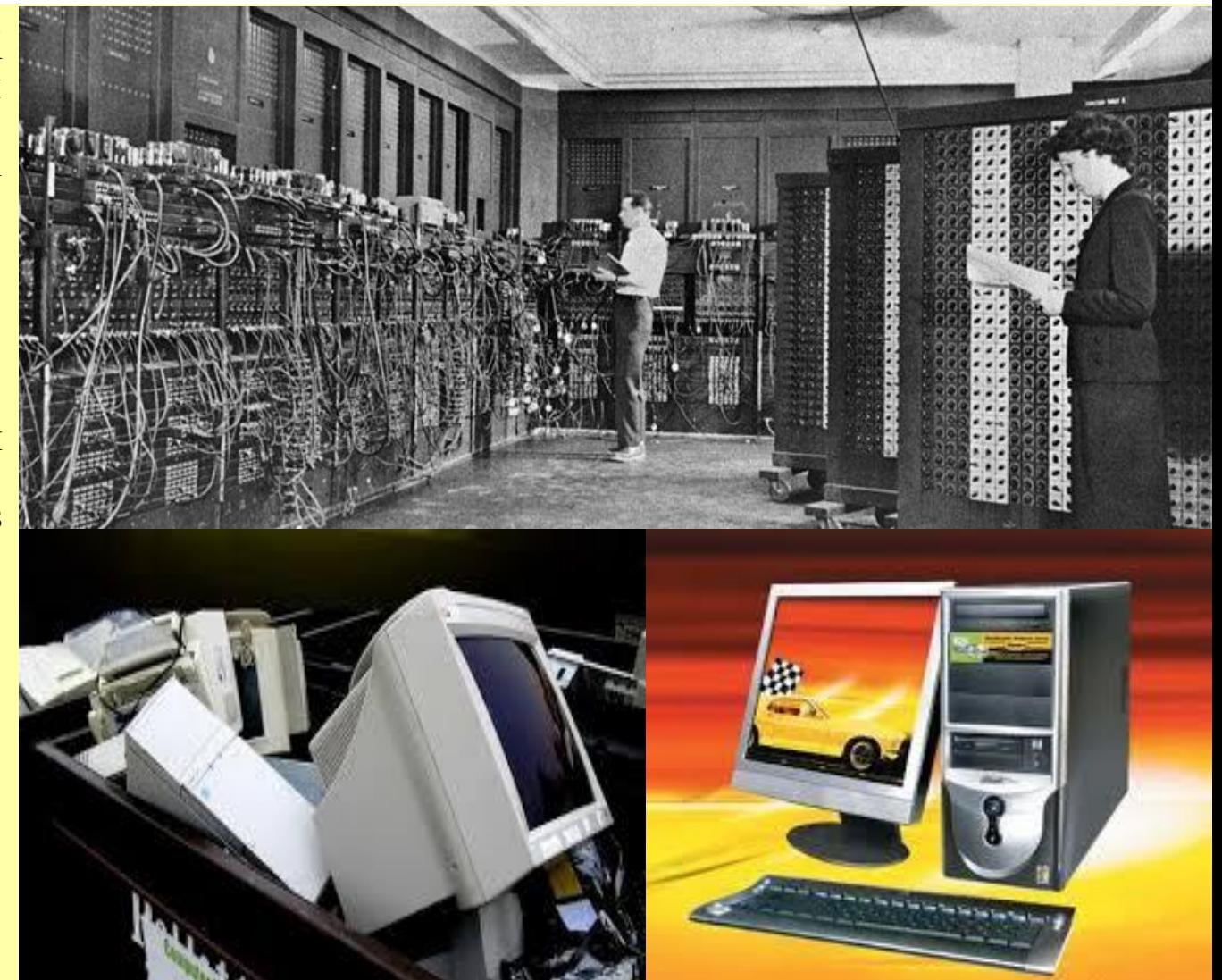

#### Системами опрацювання числових даних

Найпростішими системами опрацювання числових даних є **програми-калькулятори. Вони призначені для виконання арифметичних операцій, а** також обчислень з використанням основних математичних і деяких інших функцій. Прикладом таких програм є стандартна програма **Калькулятор,** що входить до пакета ОС **Windows.** 

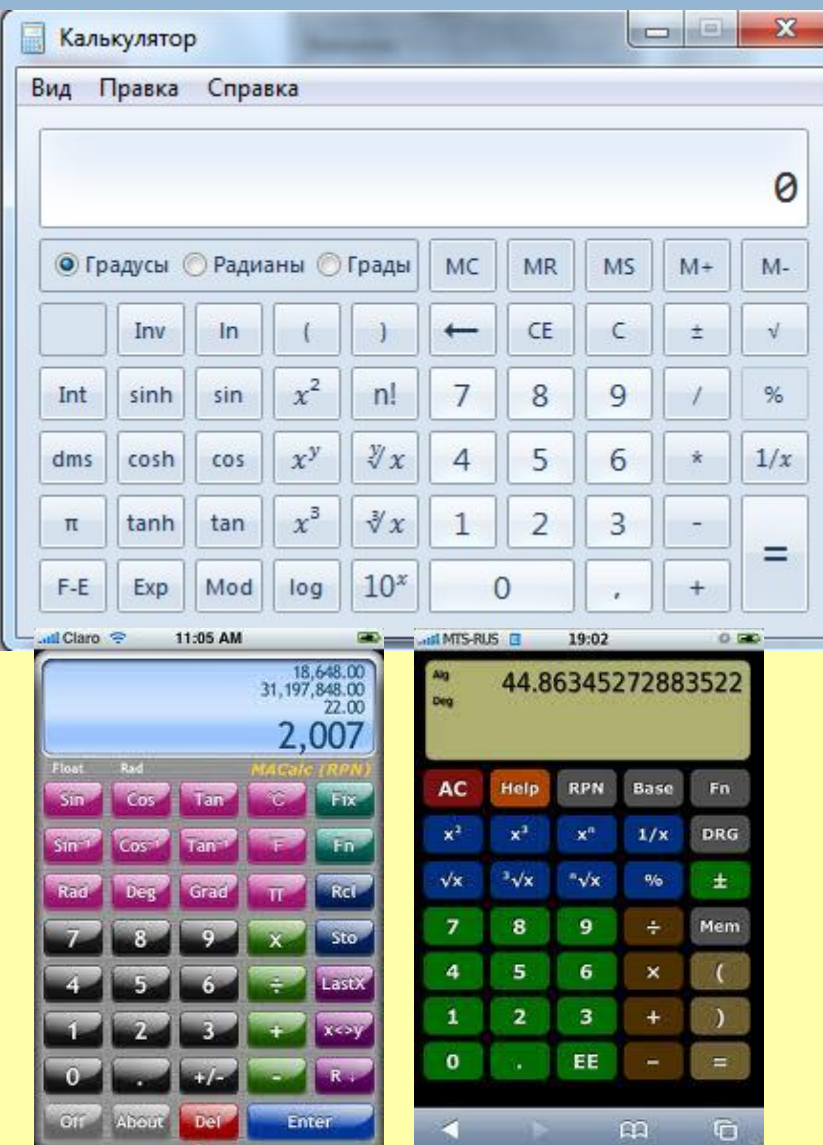

#### Прикладні математичні пакети

Іншим видом систем опрацювання числових даних є **прикладні математичні пакети.** Їх можна використовувати для виконання математичних обчислень, побудови графіків функцій, перетворення виразів зі змінними, знаходження наближених значень розв'язків рівнянь і систем рівнянь, обчислення площ і об'ємів геометричних фігур і багато іншого.

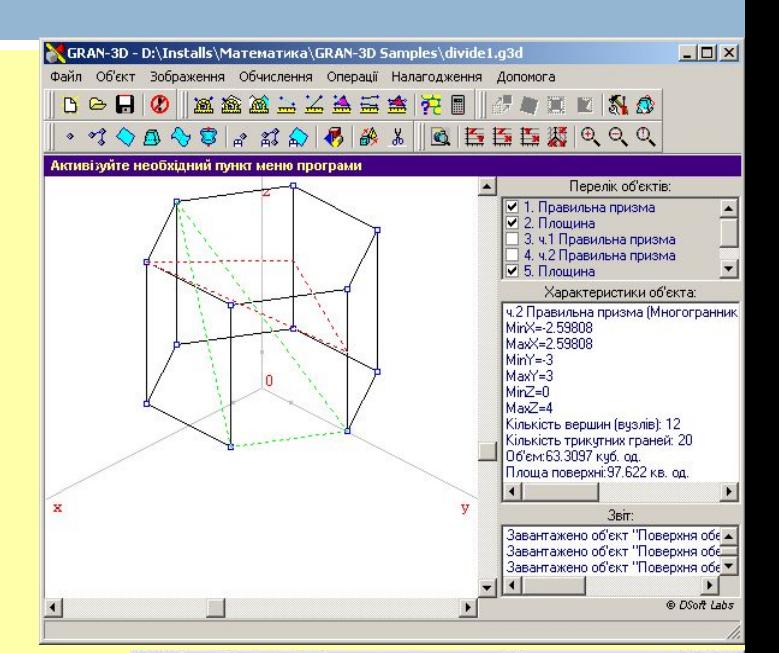

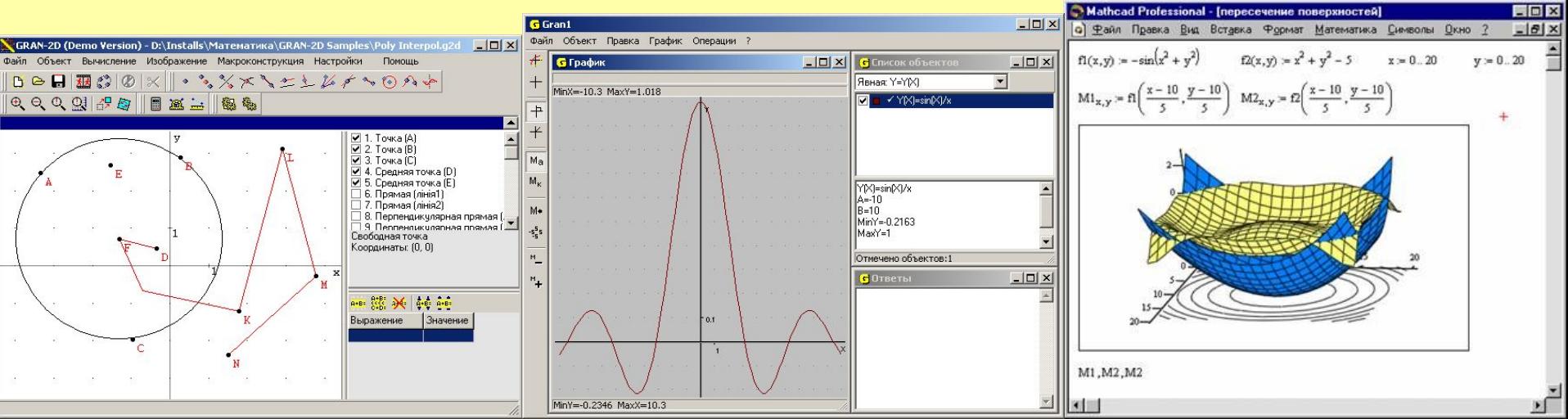

## **Табличні процесори**

Ще одним видом систем опрацювання числових даних є табличні процесори. **Табличний процесор – це прикладна програма, яка призначена для опрацювання даних, поданих у таблицях.**

Таблиці, у яких подаються дані для опрацювання табличним процесором, називаються електронними таблицями (ЕТ). Електронна таблиця є основним об'єктом опрацювання табличного процесора. Вона, як і таблиця в текстовому процесорі Word 2007, складається зі стовпців і рядків, на перетині яких утворюються клітинки. У клітинках ЕТ можуть зберігатися числа, тексти та формули для їхнього опрацювання .

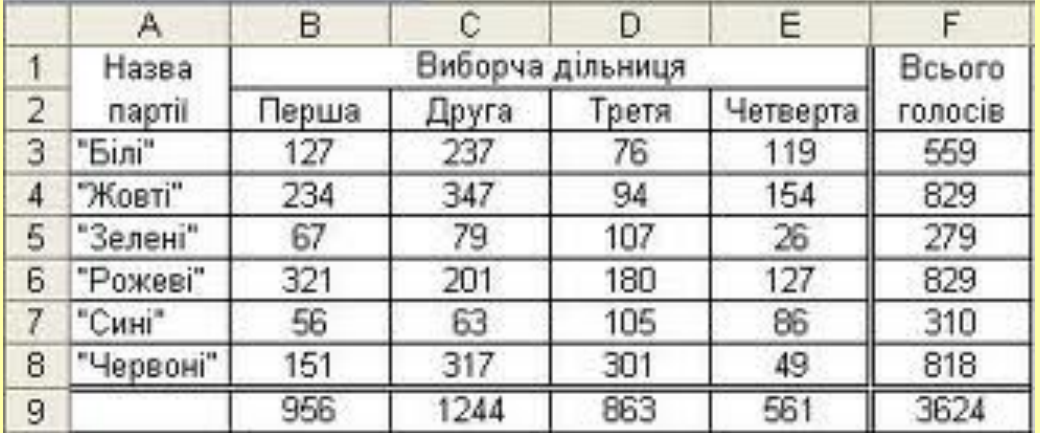

### Табличні процесори призначені для:

- *• введення даних*, *редагування та форматування;*
- *• опрацювання числових даних за формулами*;
- *• побудови діаграм і графіків*;
- *• повторного обчислення результатів даних*;
- *• відбору даних, що задовольняють певні*

*умови;*

1

 $\overline{2}$ 

3

4

5

*6*

*7*

- *• друкування даних ЕТ, діаграм і графіків;*
- *• роботи з файлами.*

#### Перший табличний процесор

Перший табличний процесор створили в 1979 році студент Гарвардського університету (США) Ден Бріклін і його товариш, програміст Боб Френкстон. Він був розроблений для комп'ютера Apple II і отримав назву VisiCalc (англ. Visible Calculator – наочний калькулятор). Програма забезпечувала можливість працювати з однією таблицею, яка містила 254 рядки і 63 стовпці, а також будувати нескладні діаграми.

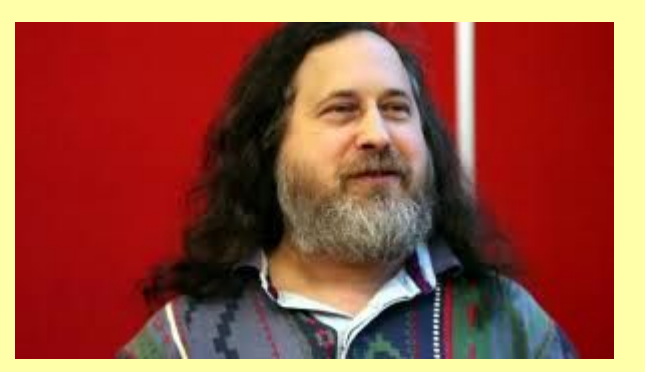

Ден Бріклін

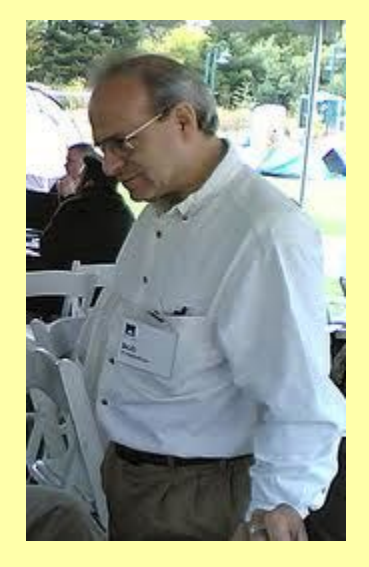

Боб Френкстон

# З історії

Після VisiCalc з'явились аналогічні програми від інших розробників і для інших моделей комп' ютерів, такі як SuperCalc, Lotus 1-2-3, Multiplan та ін.

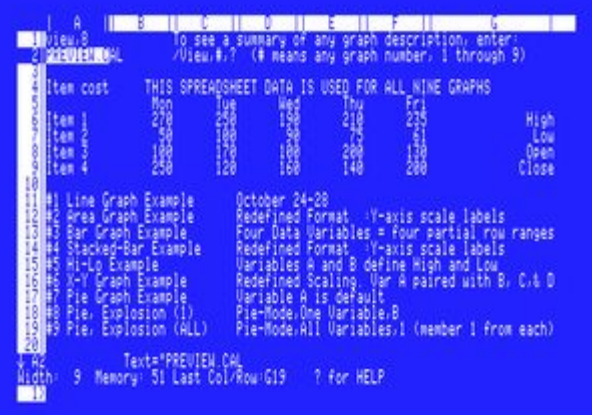

#### SuperCalc

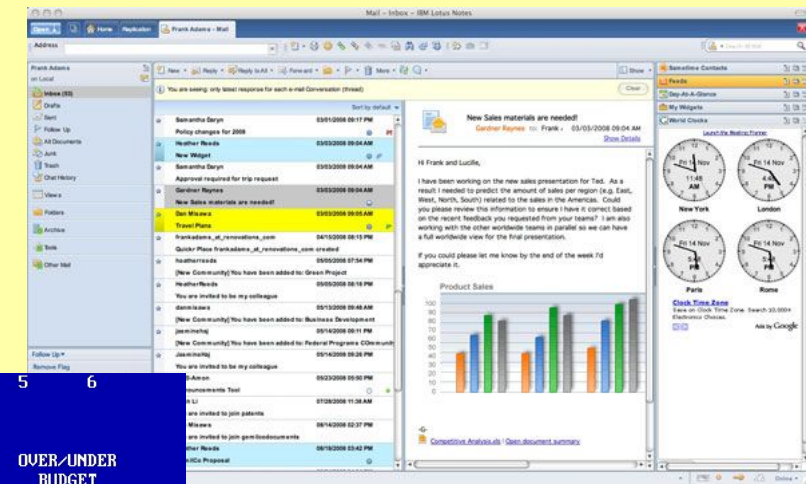

Lotus

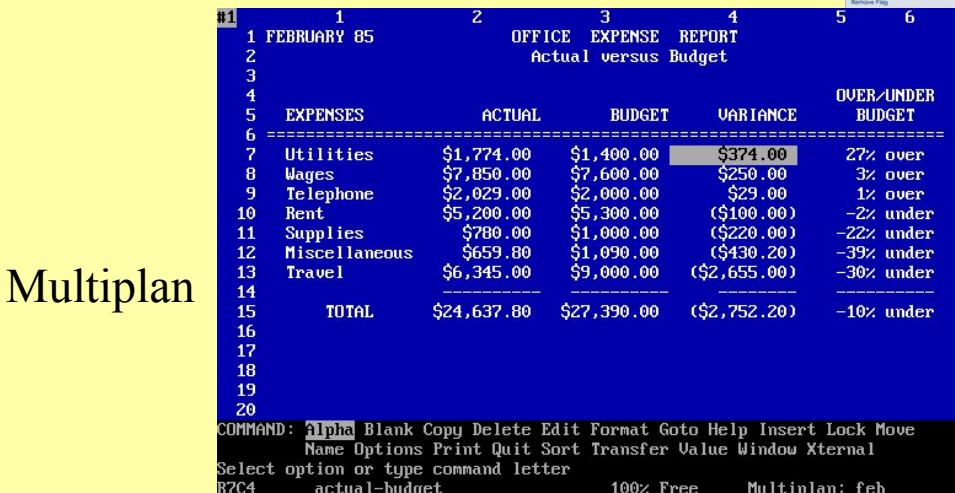

#### Перша версія

Перша версія табличного процесора Excel з'явилася в 1985 році. Ця програма була створена для комп' ютера Apple, і її авто-рами були американські програмісти Дуг Кландер і Філіп Флоренце.

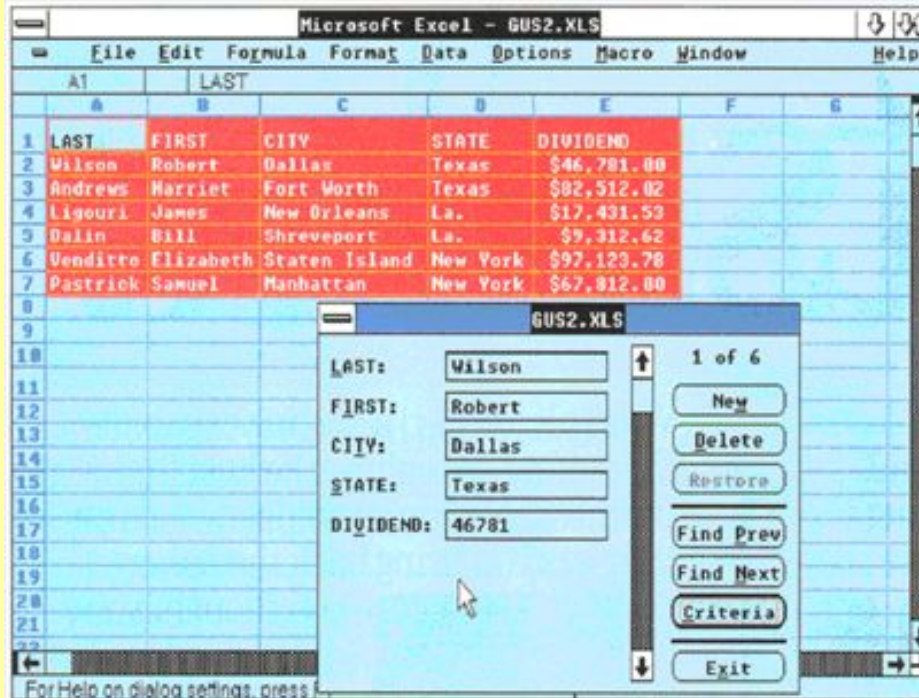

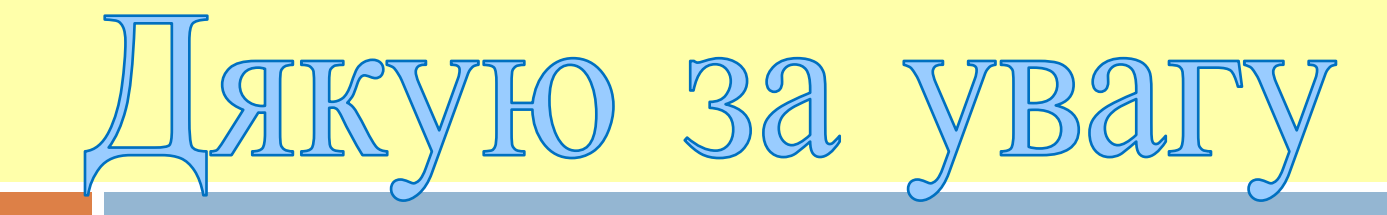

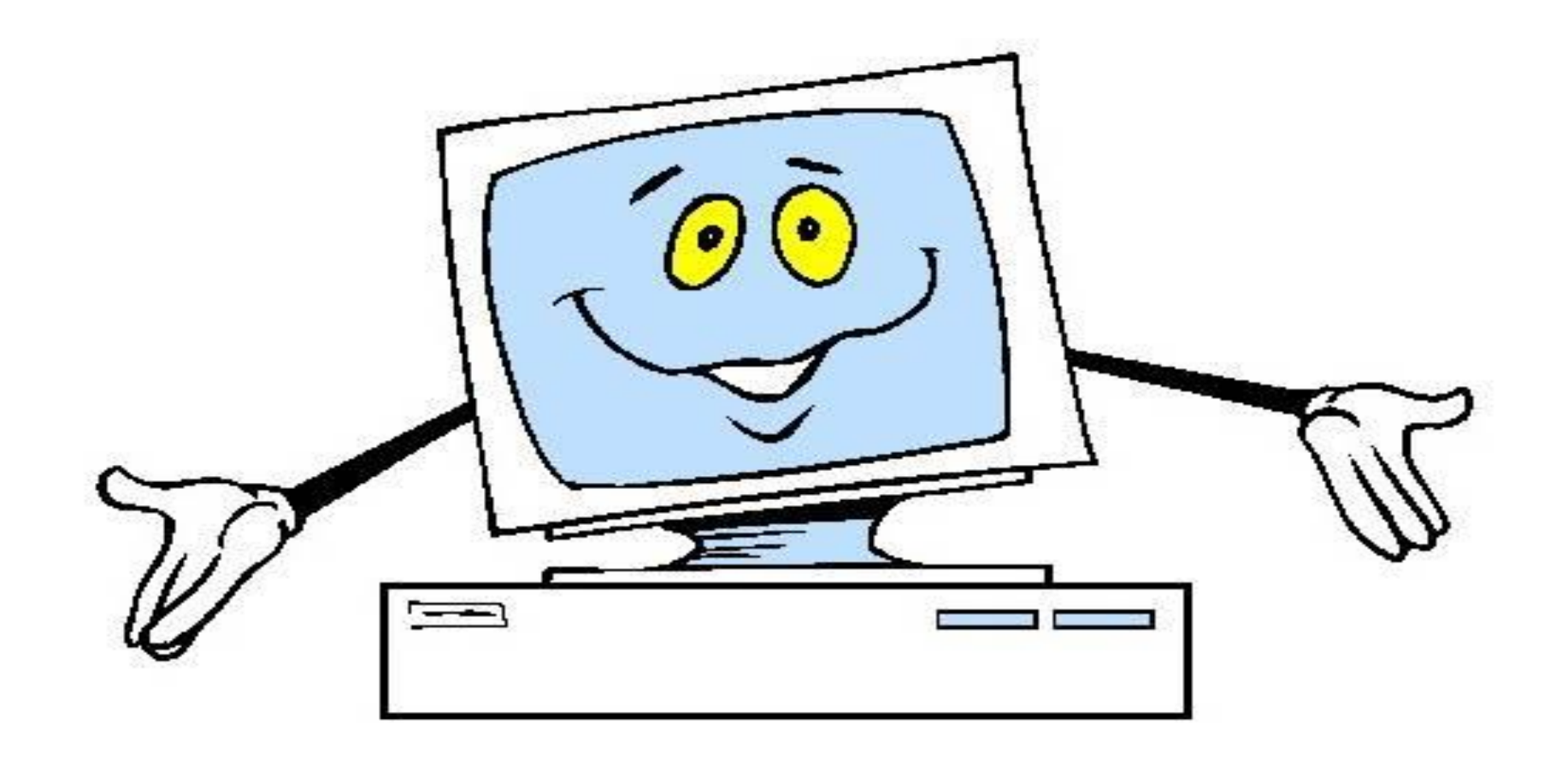